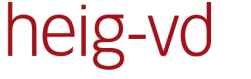

Haute Ecole d'Ingénierie et de Gestion du Canton de Vaud

# **Travail de Bachelor 2011**

www.heig-vd.ch

# **FM LabTool**

## USB AUDIO TRANSMITTER/RECEIVER MODULE FM-RDS

### **Introduction**

Fondée en 1995, Marvell Technology Group Ltd a des activités de R&D dans le monde entier. L'équipe de centre de développement d'Etoy (VD) a conçu une IP FM intégrée dans un IC. Ce chip comprend diverses interfaces un IC. Ce chip comprend diverses interfaces<br>de communication radio telles que FM-RDS, WIFI, Bluetooth.

Un module de test incluant le chip de communication, a été développé dans le cadre de ce travail de diplôme (FM-RDS-Hardware). Ce module, connecté par USB2.0 à un PC, constitue un outil de test et débogage en laboratoire pour la partie FM du chip, en remplaçant des équipements de test très coûteux.

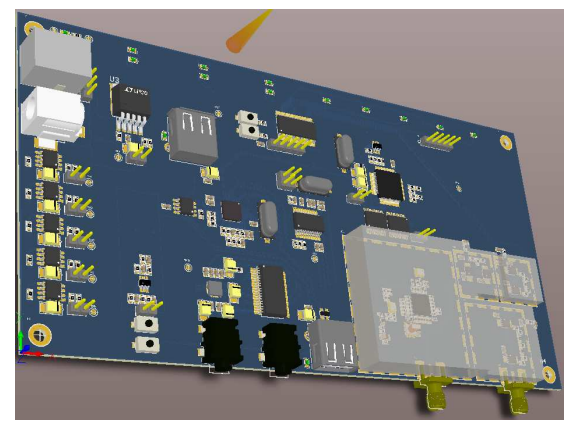

Vision 3D du FM LabTool

#### **Quelques fonctions du FMLabTool**

Ce module est interfacé par USB2.0 USB2.0 type B avec un PC. Il offre des fonctions telles que :

- **Recevoir et transmettre** analogique via un **CODEC USB** en full duplex. de l'audio
- **Initialiser et contrôler** le chip Marvell 88W8787 (commandes FM-RDS) et les composants l<sup>2</sup>C présents sur le module

grâce via un **convertisseur USB** vers UART et I2C**.**

- **Atténuer le signal FM** à l'émission sur une plage de [0 à -125] ] dB par trois étages d'atténuateurs commutés commutés.
- **Enregistrer** les paramètres de calibration et configuration du module dans une mini clef USB interne.
- **Afficher** par Leds et **contrôler** localement par switches divers modes et fonctions.
- Modifier le routage du signal audio sur la carte**.**

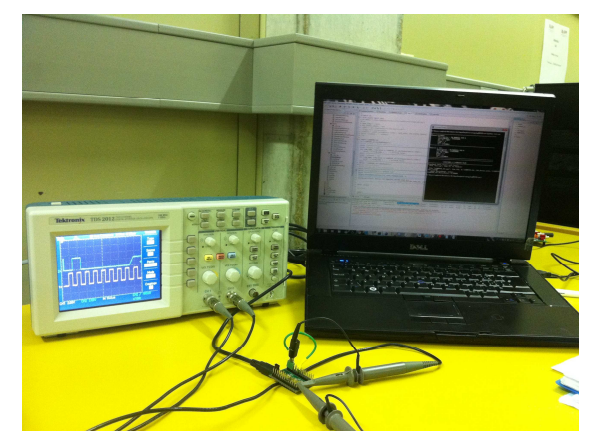

Module FM LabTool en test

### **Résultats et conclusion**

Doté de ces diverses fonctionnalités fonctionnalités, le module réalisé permet d'effectuer des tests et des mesures en connectant le module à un équipement sous test. Un programme sur PC tournant des scripts de test a été développé dans le cadre d'un autre travail de diplôme. us test. Un programme sur PC<br>cripts de test a été développé<br>un autre travail de diplôme.<br>ettent de valider la transmission

Ces tests permettent de valider la transmission et la réception des signaux FM, ainsi que d'analyser les signaux audio à la réception. Par exemple, la qualité d'un signal audio ( (enregistré sur le PC via le CODEC USB) est analysée par calcul du  $\mathsf{SNR}_{\mathsf{dB}}$ , ou de la distorsion (THD).

**Auteur: Prof. responsable: Sujet proposé par:** 

**Répondant externe: MARVELL SWITZERLAND Sàrl WILLIAMS COLLINS NUZA M. MICHEL STARKIER MARVELL**

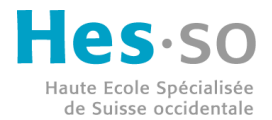

**HEIG-VD © 2011, filière , Génie électrique**